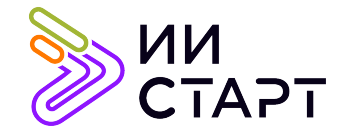

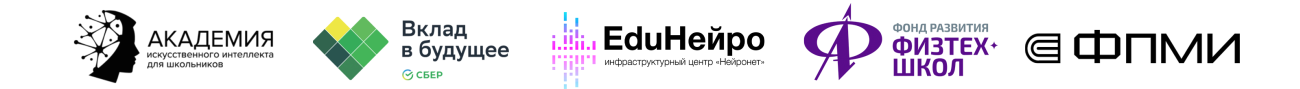

## ТЕХНОЛОГИЧЕСКАЯ КАРТА ЗАНЯТИЯ

Тема занятия: Циклы

Аннотация к занятию: в первой части урока учащиеся изучают применение индексов и срезов доступа к части строки, учатся использовать функции и методы строк для решения задач. Обучающиеся знакомятся с циклическим алгоритмом с заданным условием продолжения работы, изучают синтаксис цикла while и соотносят его с блок-схемой. Также обучающиеся знакомятся с циклом for. Вторая часть урока посвящена решению задач.

Цель занятия: формирование знаний о циклах и решение задач на циклы на языке программирования Python.

## Задачи занятия:

- научить обращаться к символу строки по индексу;
- научить применять срезы для извлечения части строки;
- познакомить с функциями и методами для работы со строками;
- познакомить с циклом while;
- научить применять цикл с условием для решения разнообразных задач;
- познакомить с циклом for;
- научить управлять циклом с помощью операторов break и continue;
- научить применять цикл с параметром for для решения разнообразных задач.

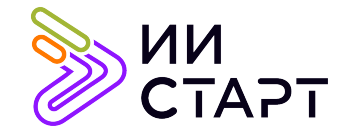

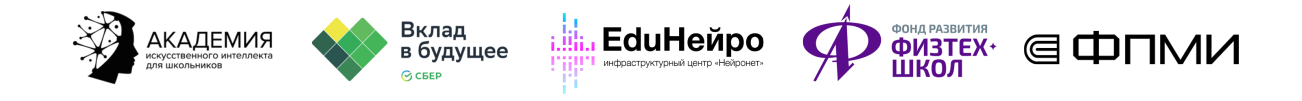

## Ход занятия

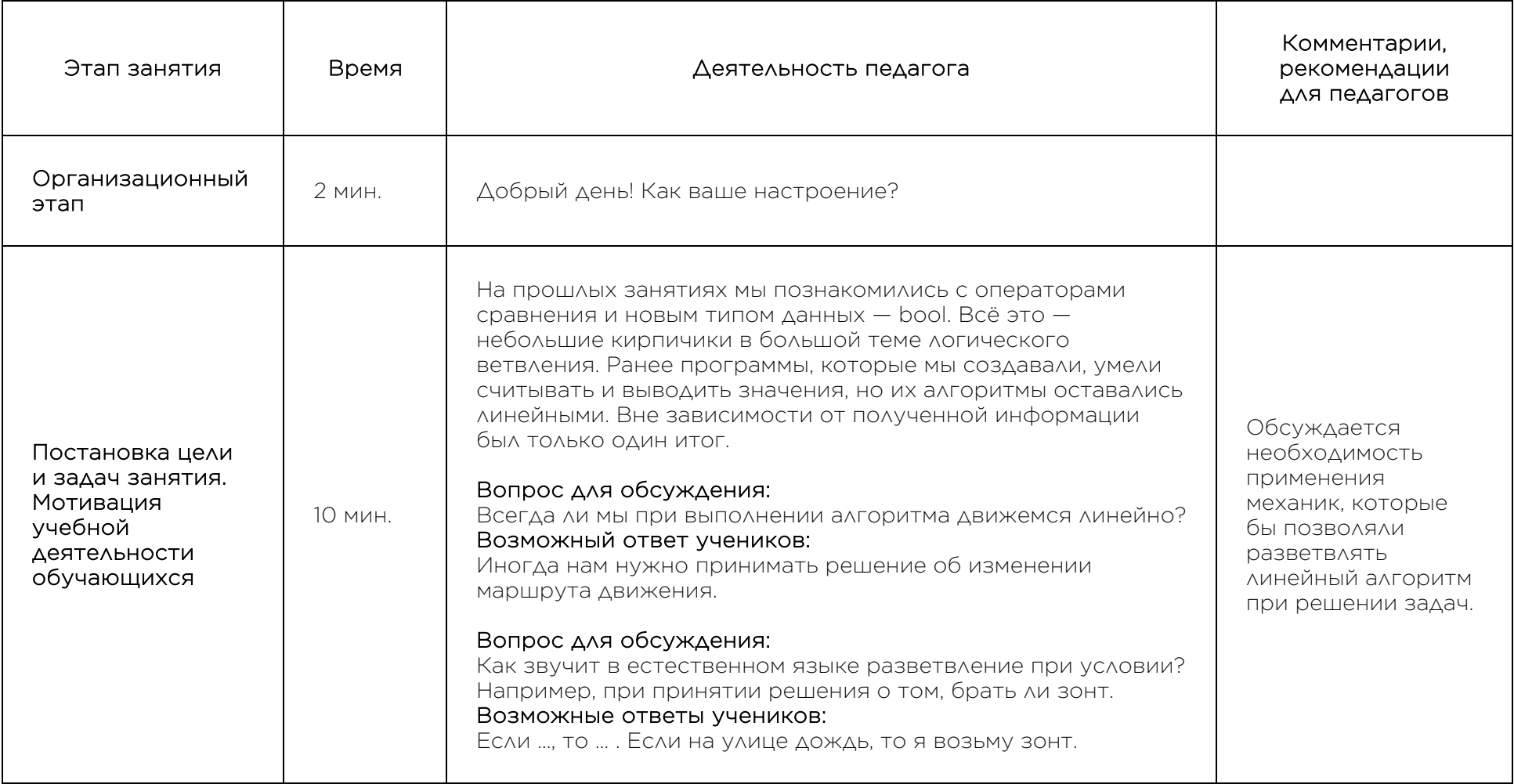

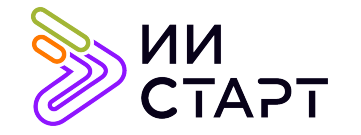

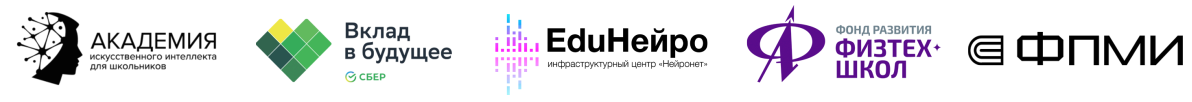

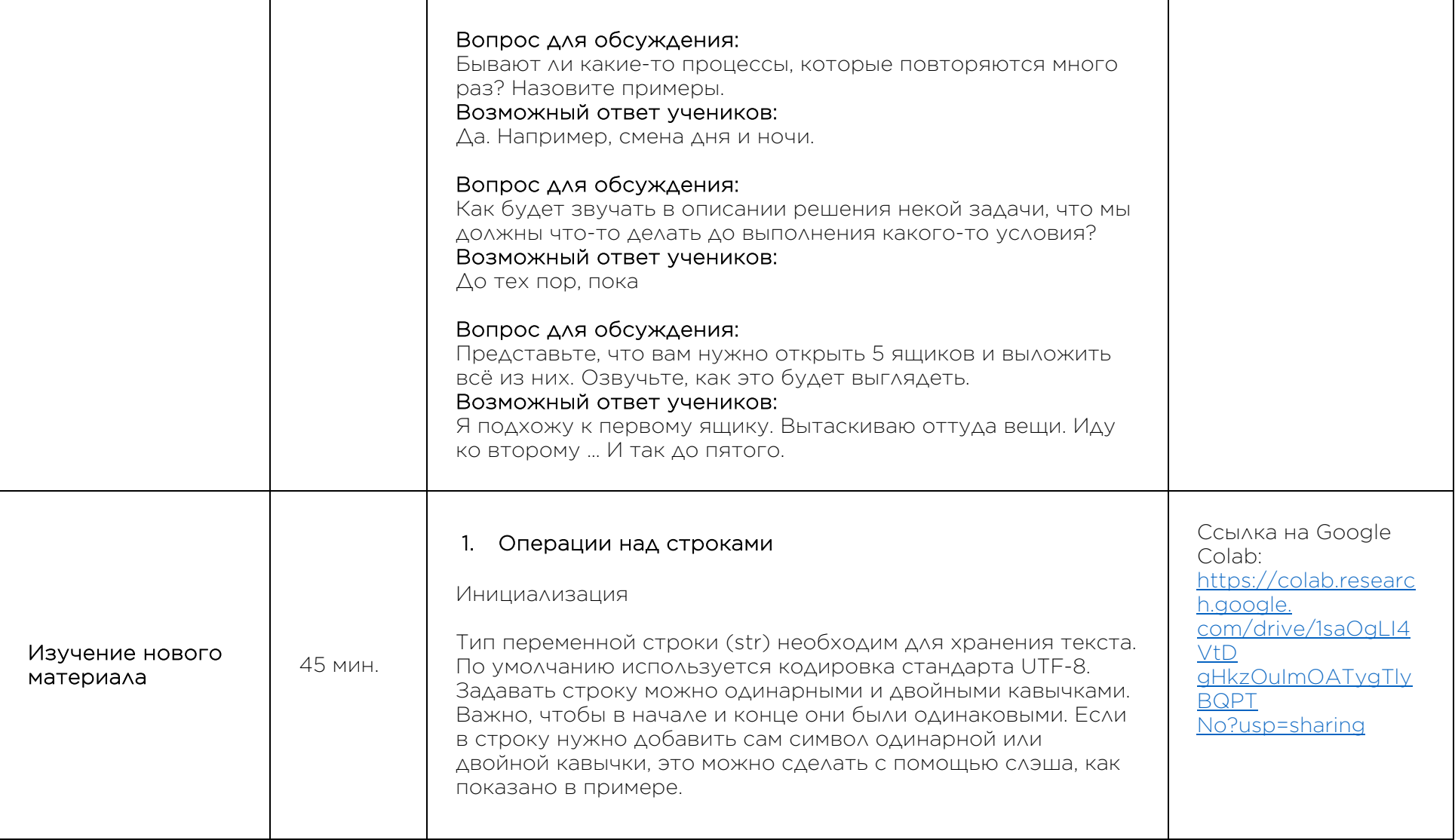

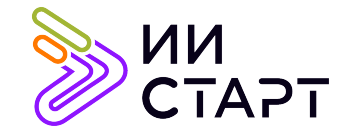

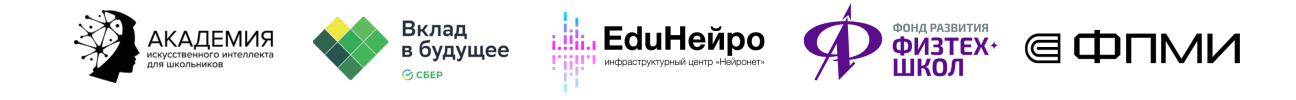

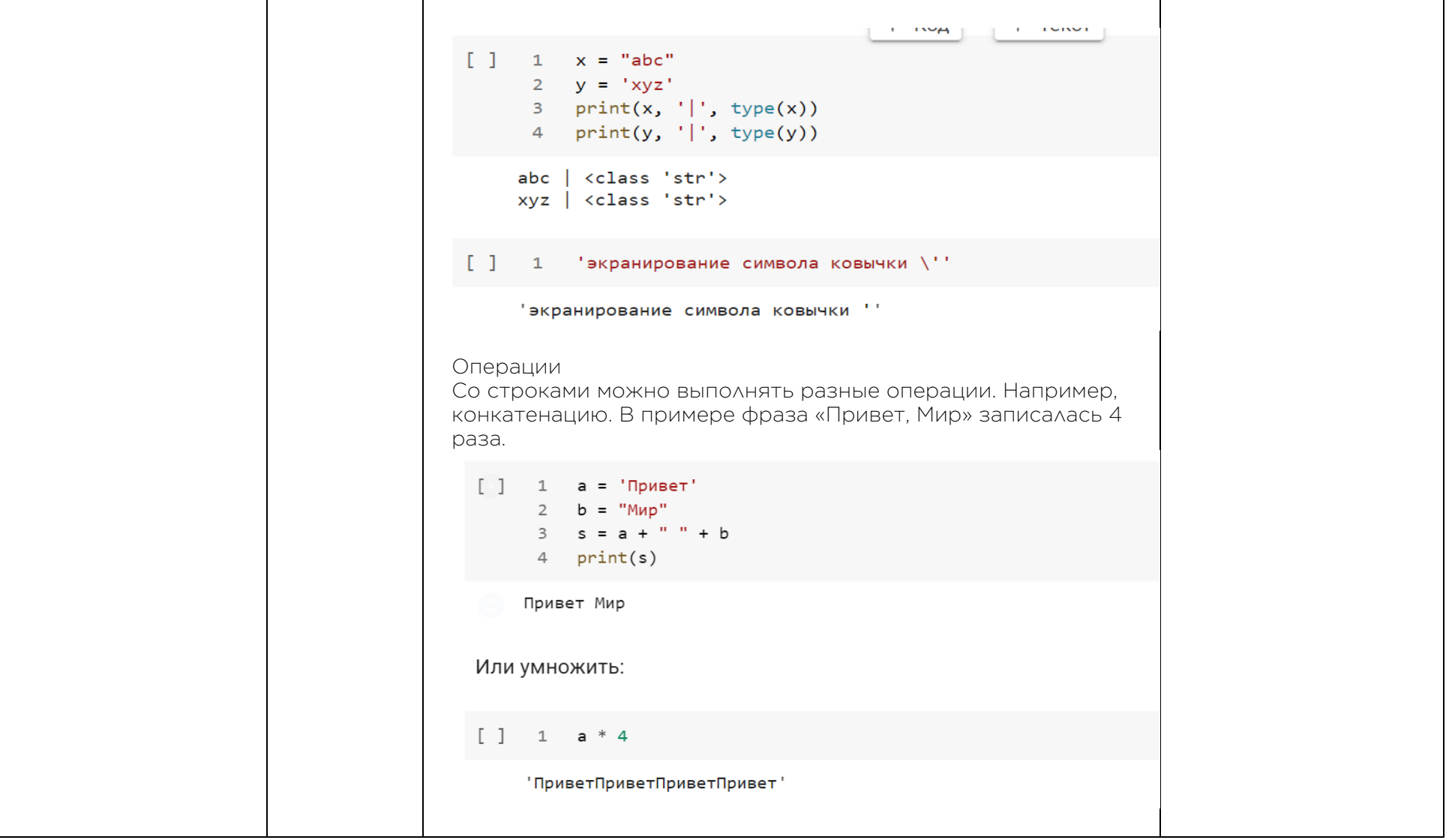

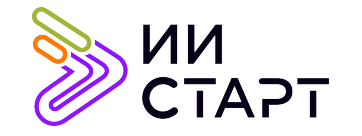

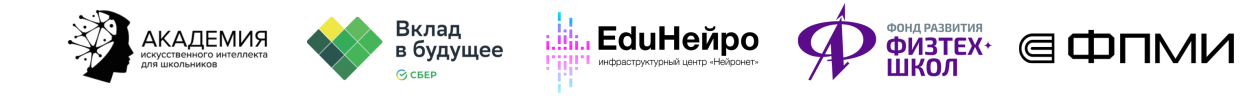

┱

┑

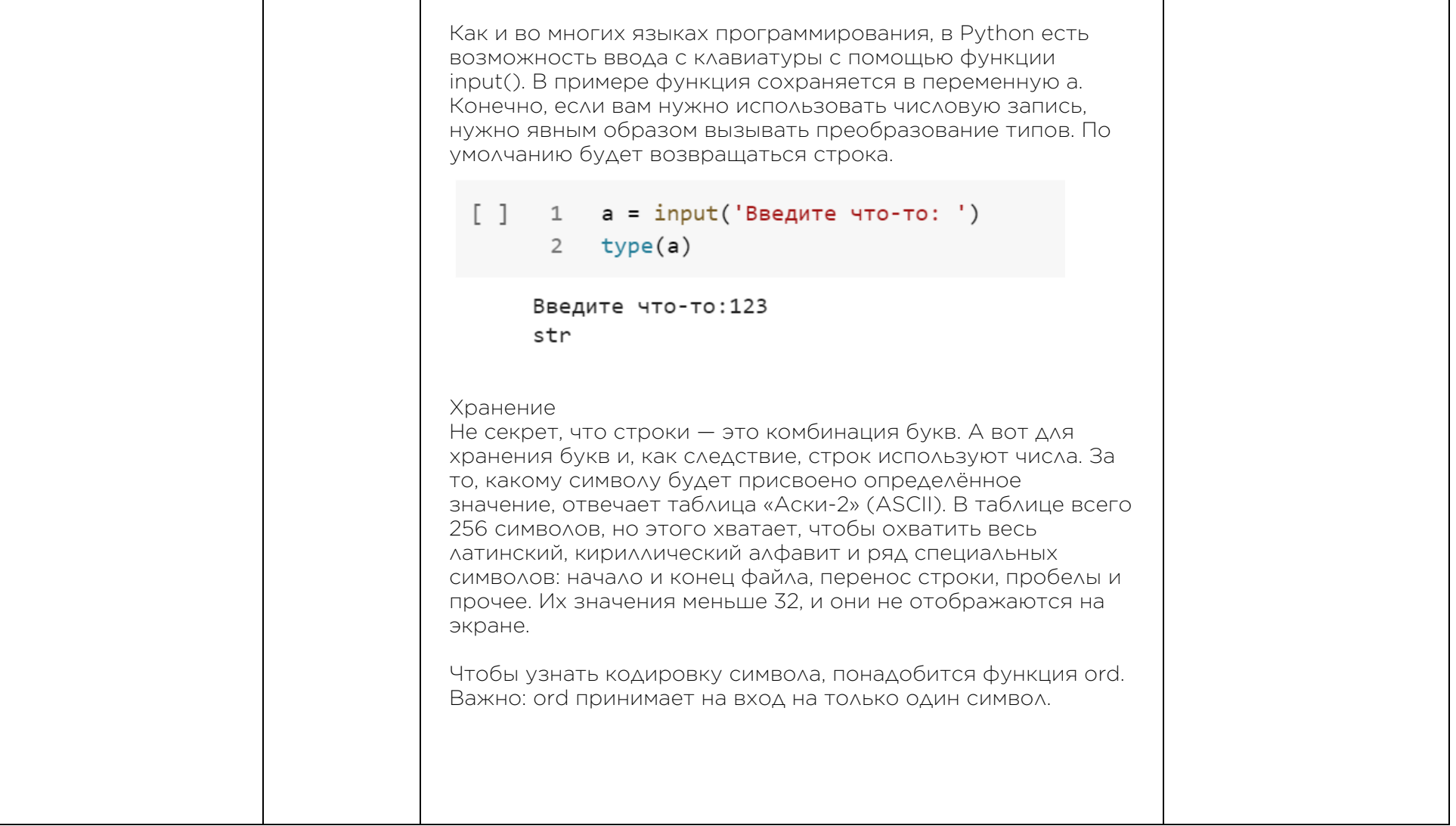

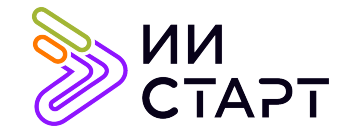

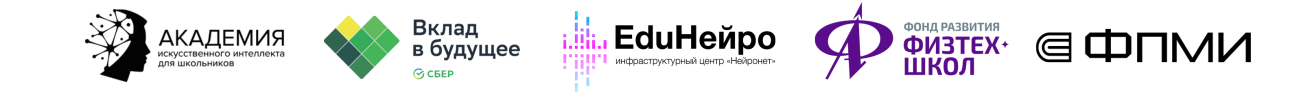

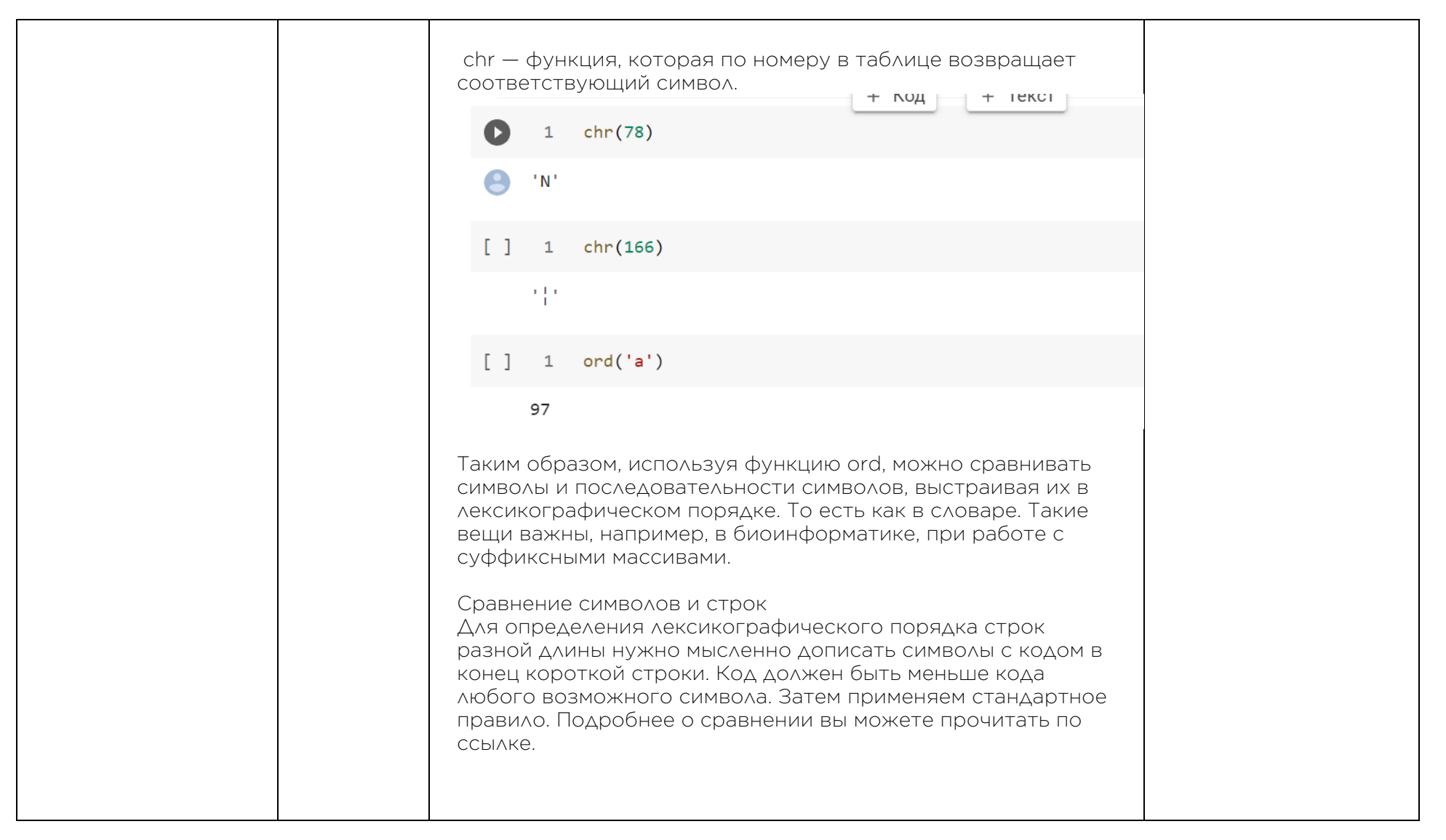

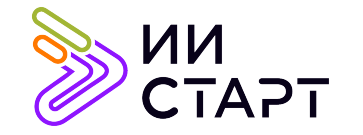

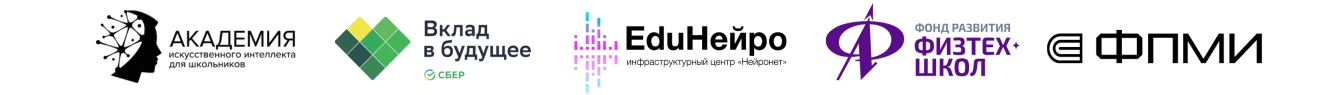

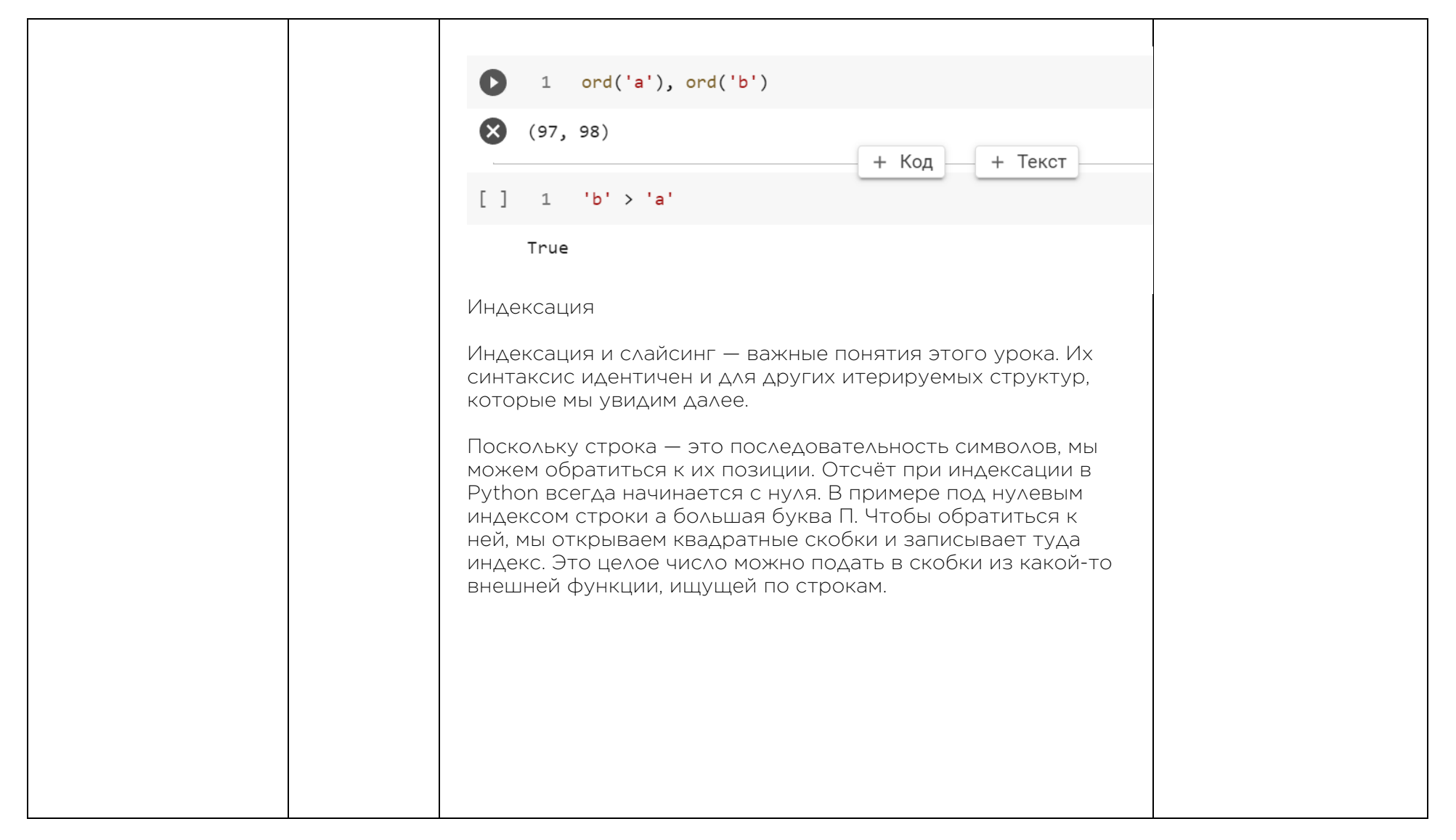

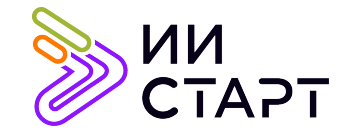

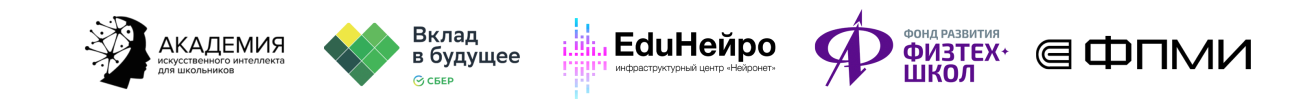

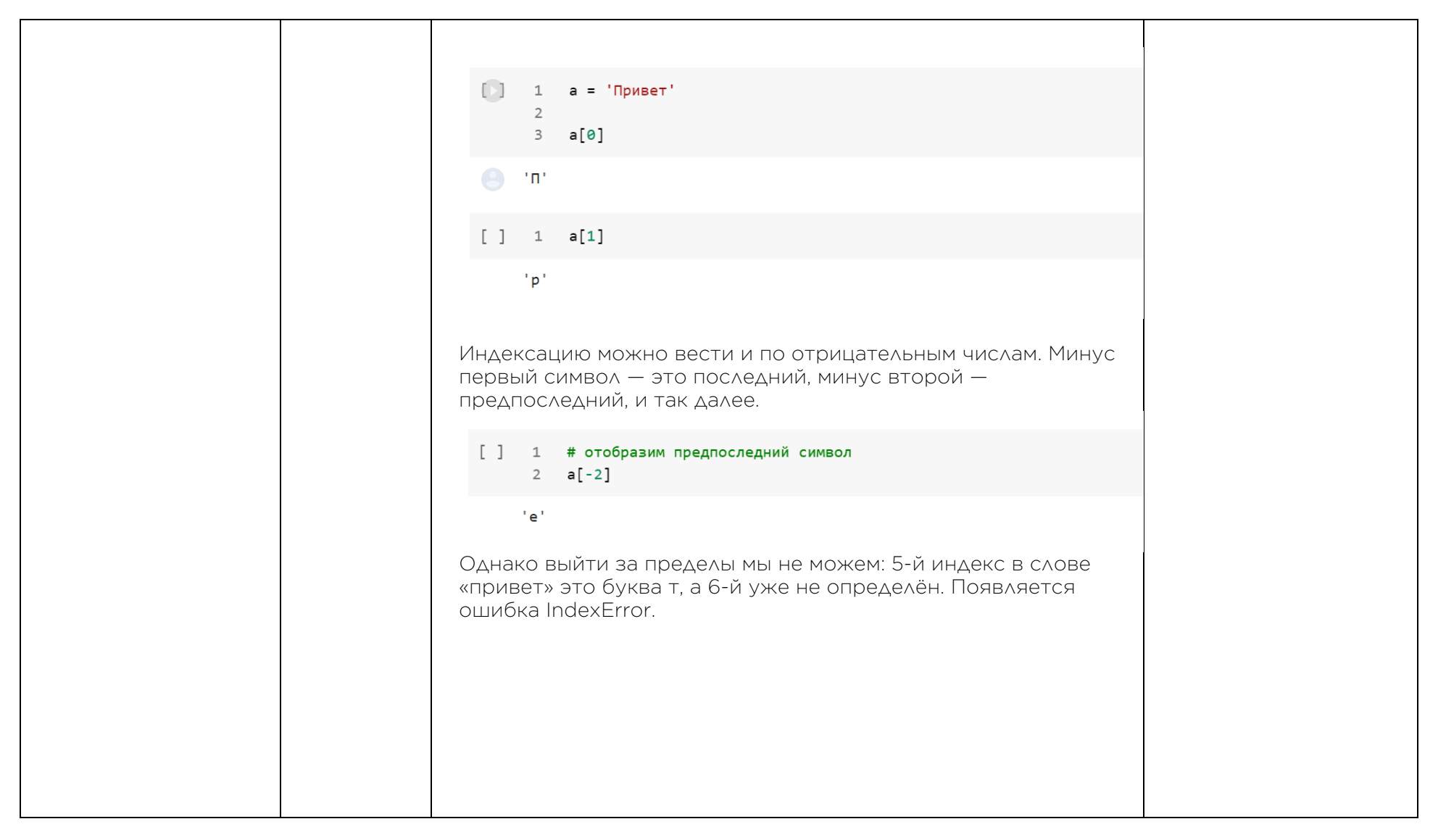

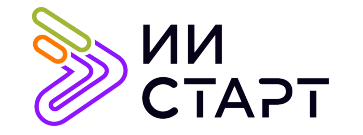

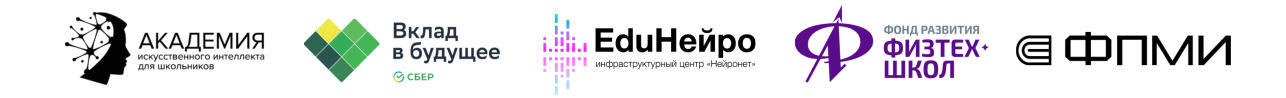

1 # 5й индекс в строке еще определен (буквой т), а 6й - уже нет 2  $a[6]$ **TndexFrron** Traceback (most recent call last)  $\langle$ ipython-input-34-5d305e7d1547> in  $\langle$ module>() 1 # 5й индекс в строке еще определен (буквой т), а 6й - уже нет  $---> 2 a[6]$ IndexError: string index out of range SEARCH STACK OVERFLOW Слайсинг или сечение Часто нам важно выделить небольшой диапазон значений, в котором заключена полезная информация. Для этого нам нужен слайсинг или срез, он же сечение. Происходит он аналогично индексации: вы пишете строку или переменную, содержащую в себе строку, и открываете рядом с ним квадратные скобки. Здесь дано формальное определение, однако проще запомнить его так. Внутри квадратных скобок через двоеточие перечислены три значения: n, m, k.  $N - c$  какого индекса включительно мы начинаем срез,  $m$ по какой индекс, не включая его, k — с каким шагом отображать результат. Разделяет эти целые числа двоеточие. Если не указывать ничего, т.е. просто оставить квадратные скобки и два двоеточия, мы отобразим всю строку с первого по последний элемент включительно с шагом один. Если не

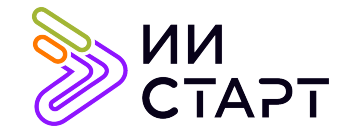

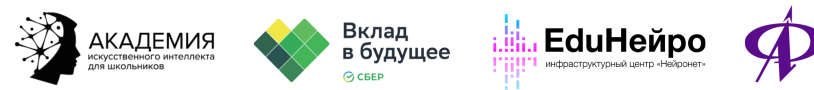

**ODIA PASIMTMR**<br> **CONGITEX**<br> **LINGOT** 

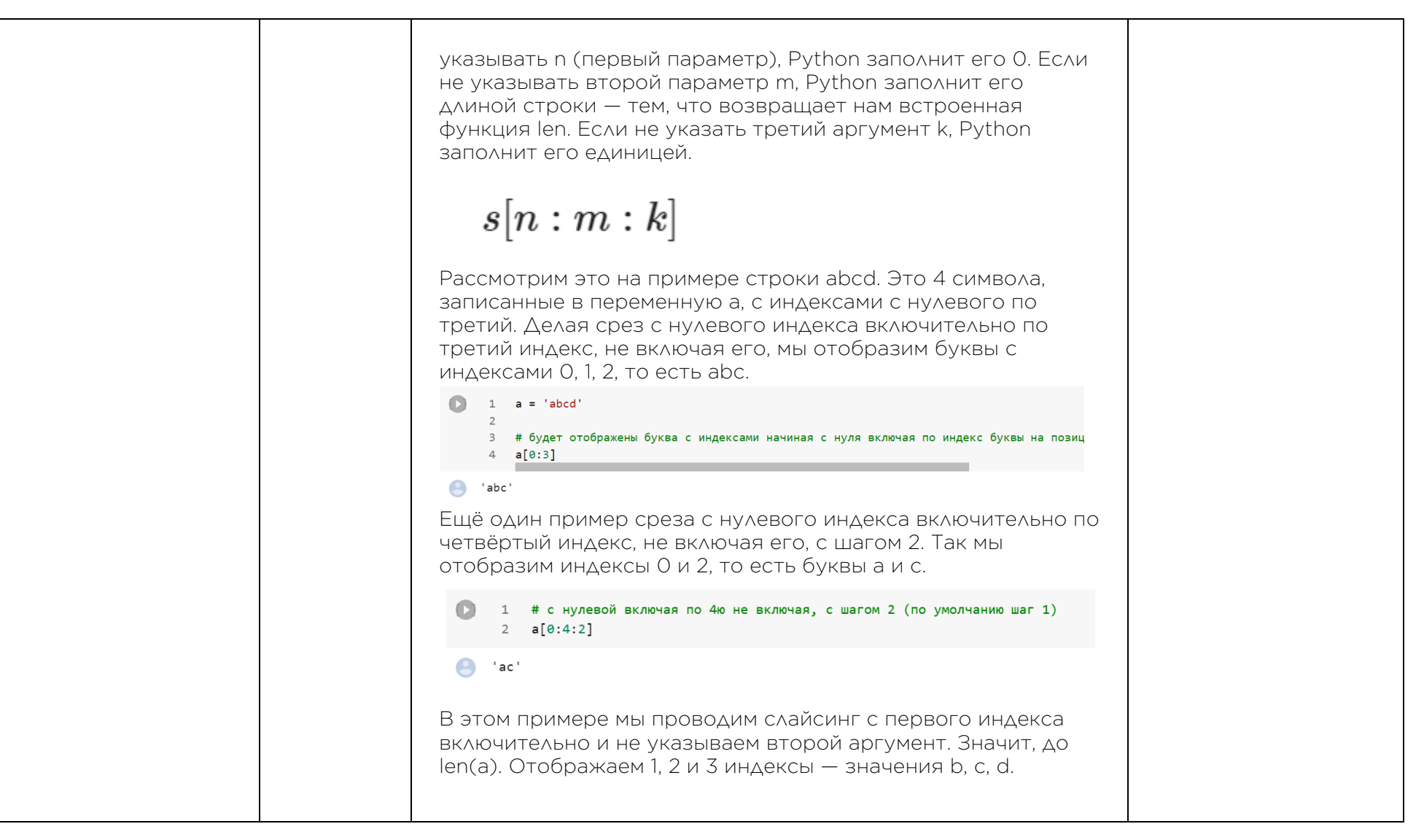

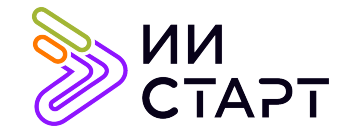

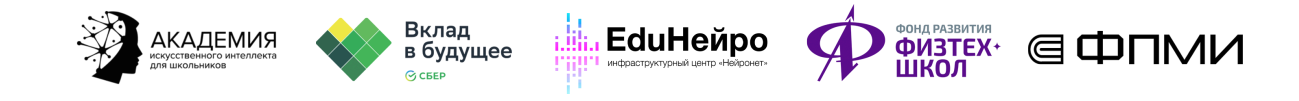

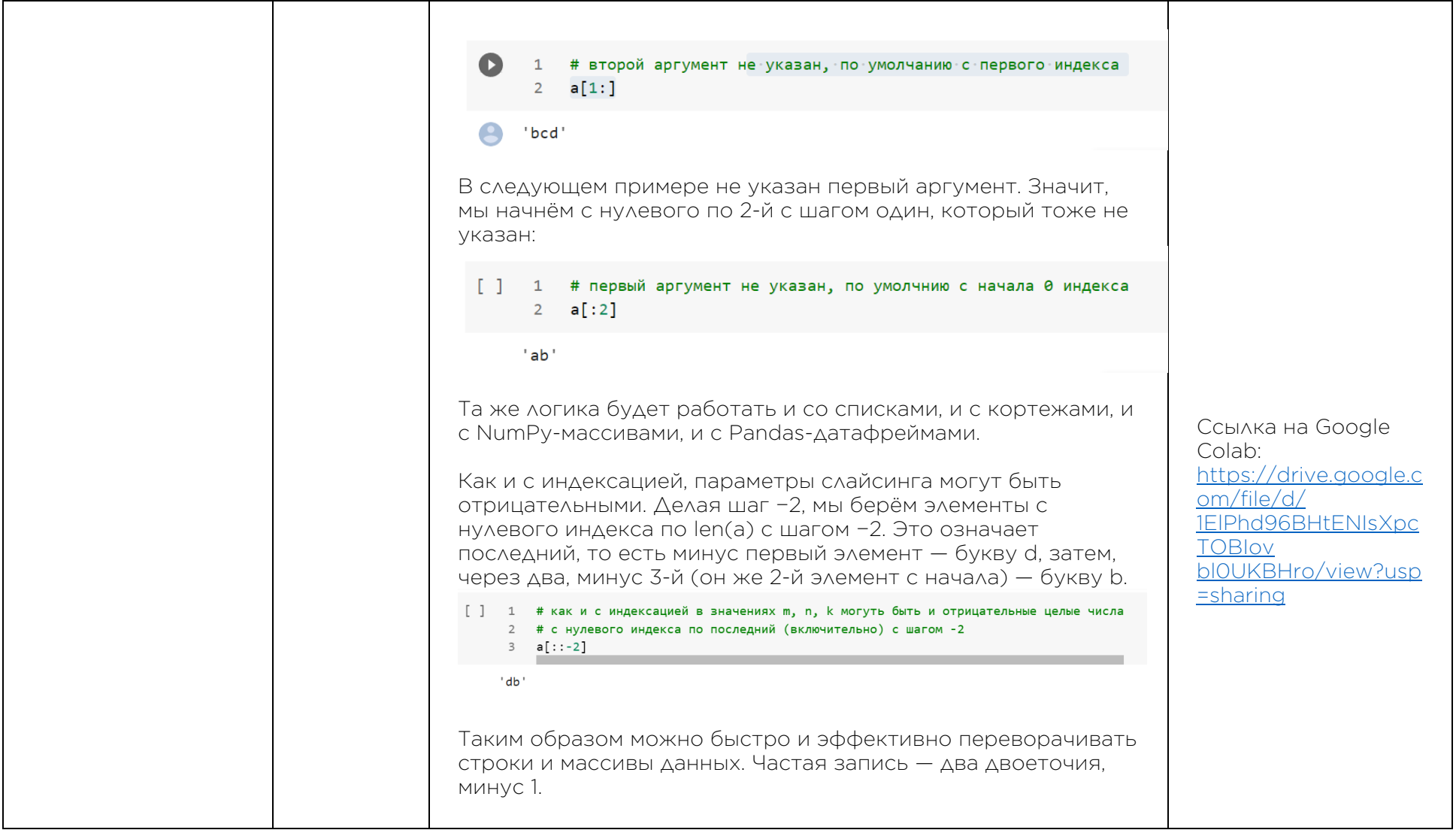

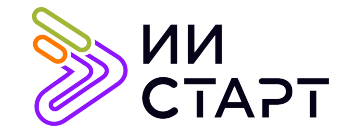

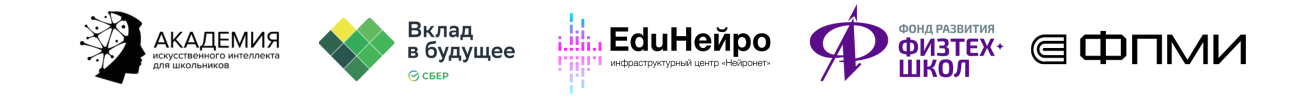

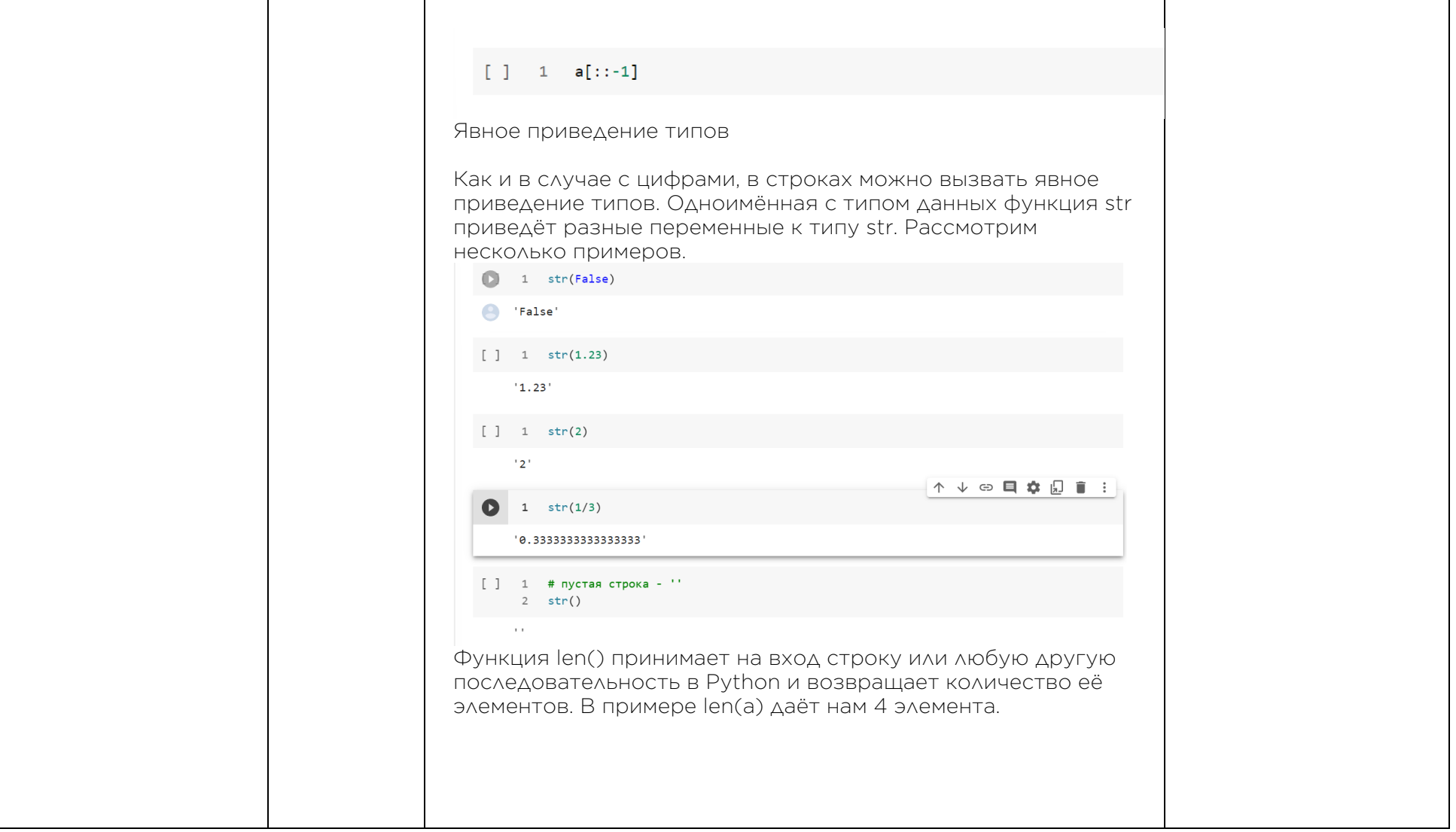

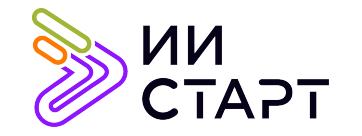

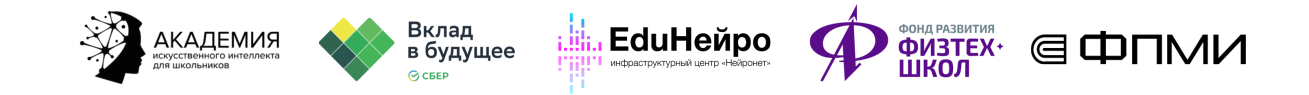

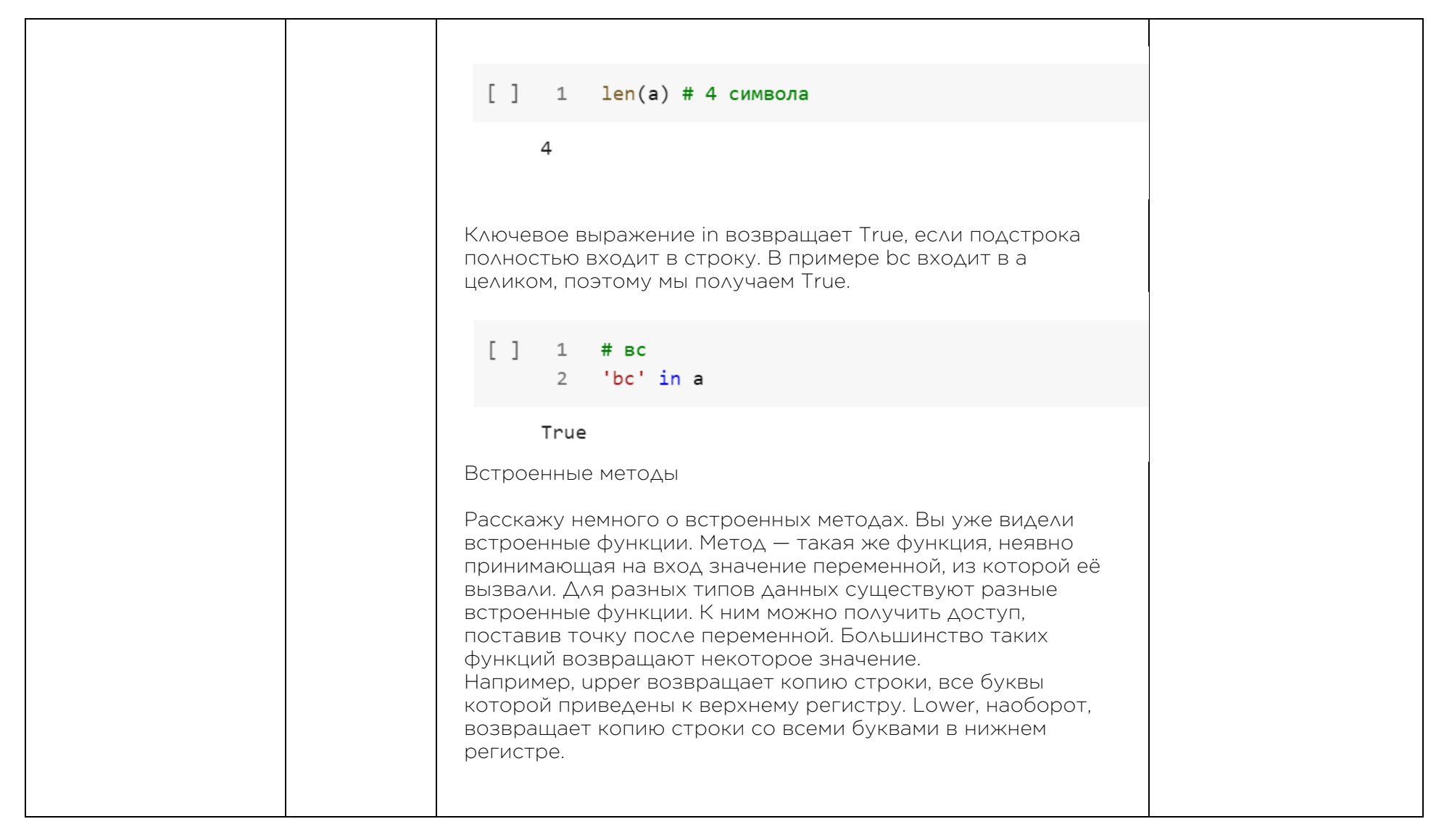

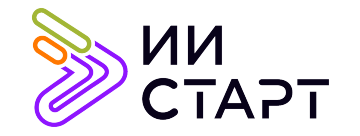

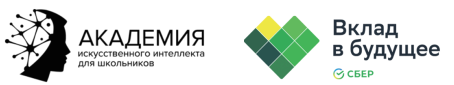

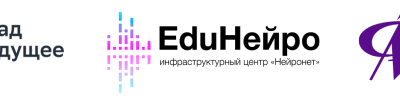

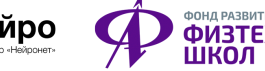

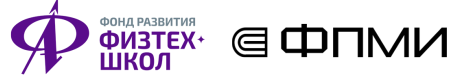

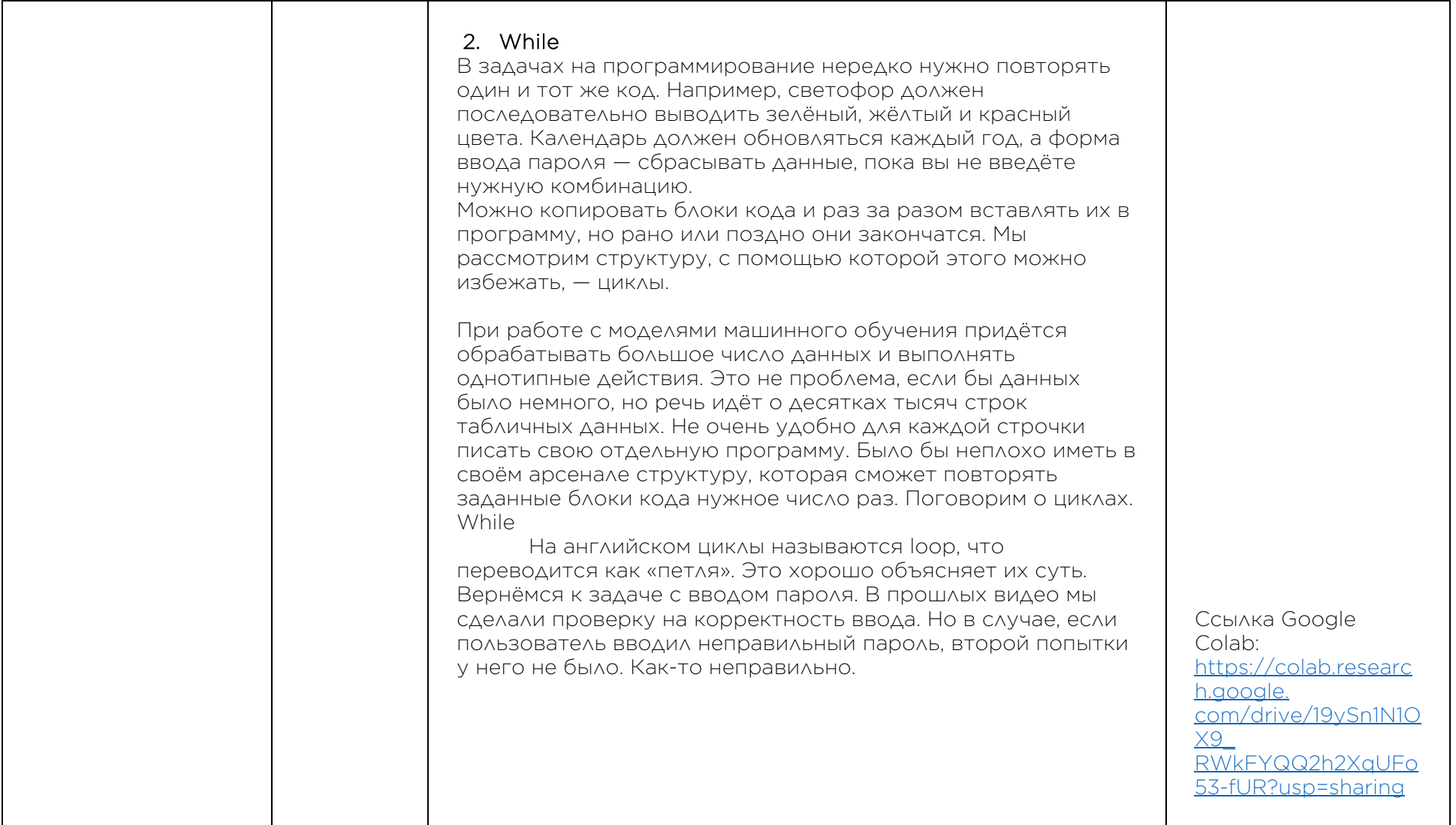

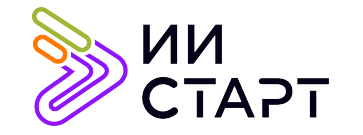

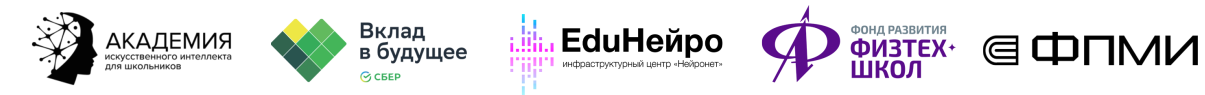

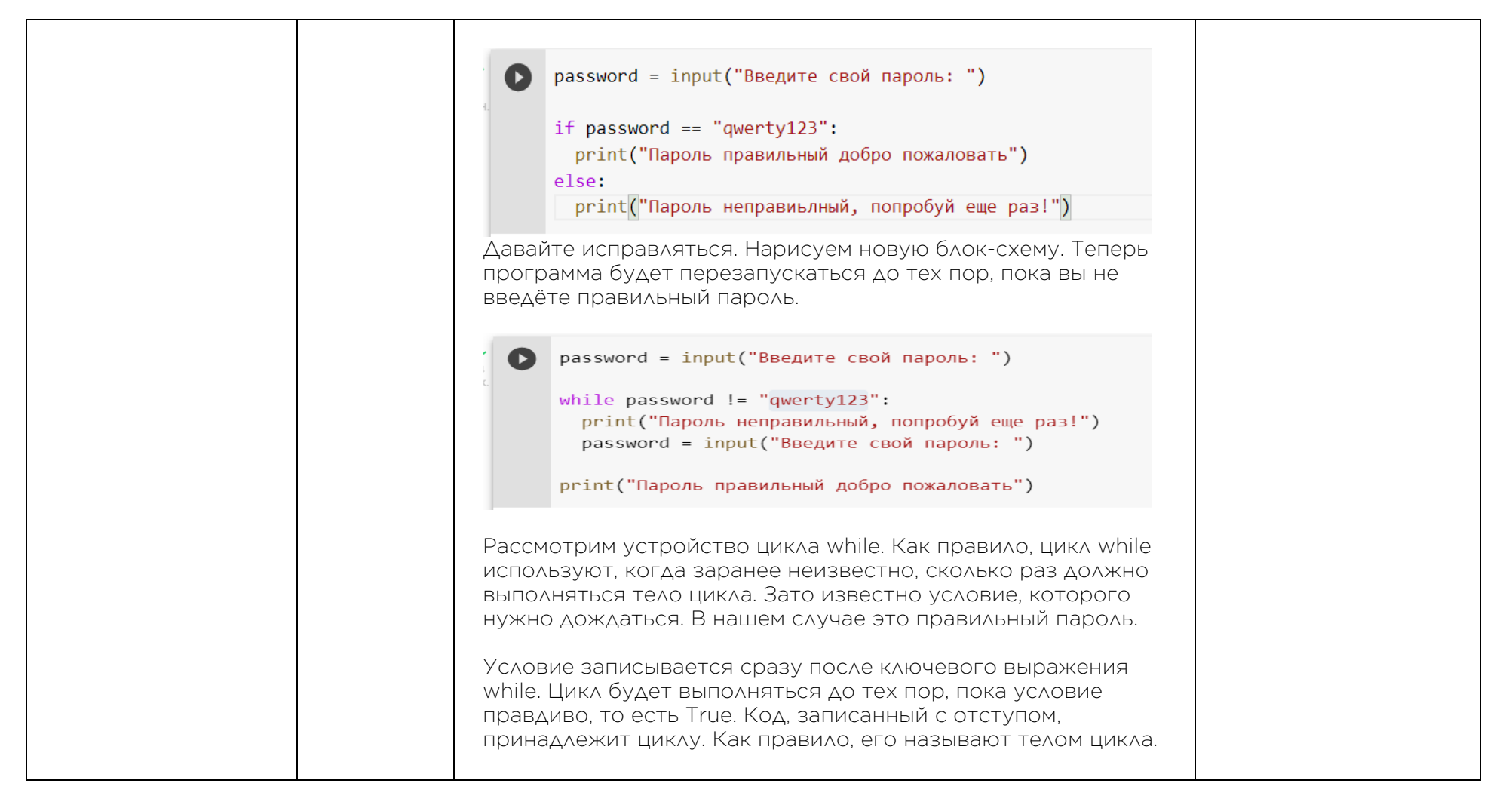

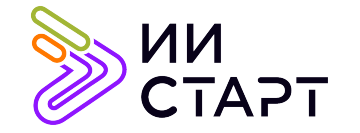

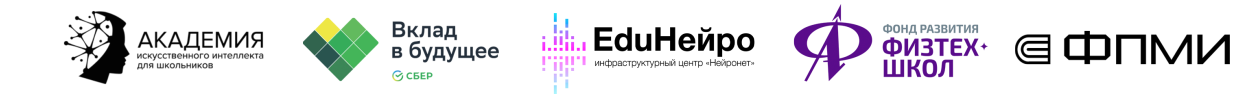

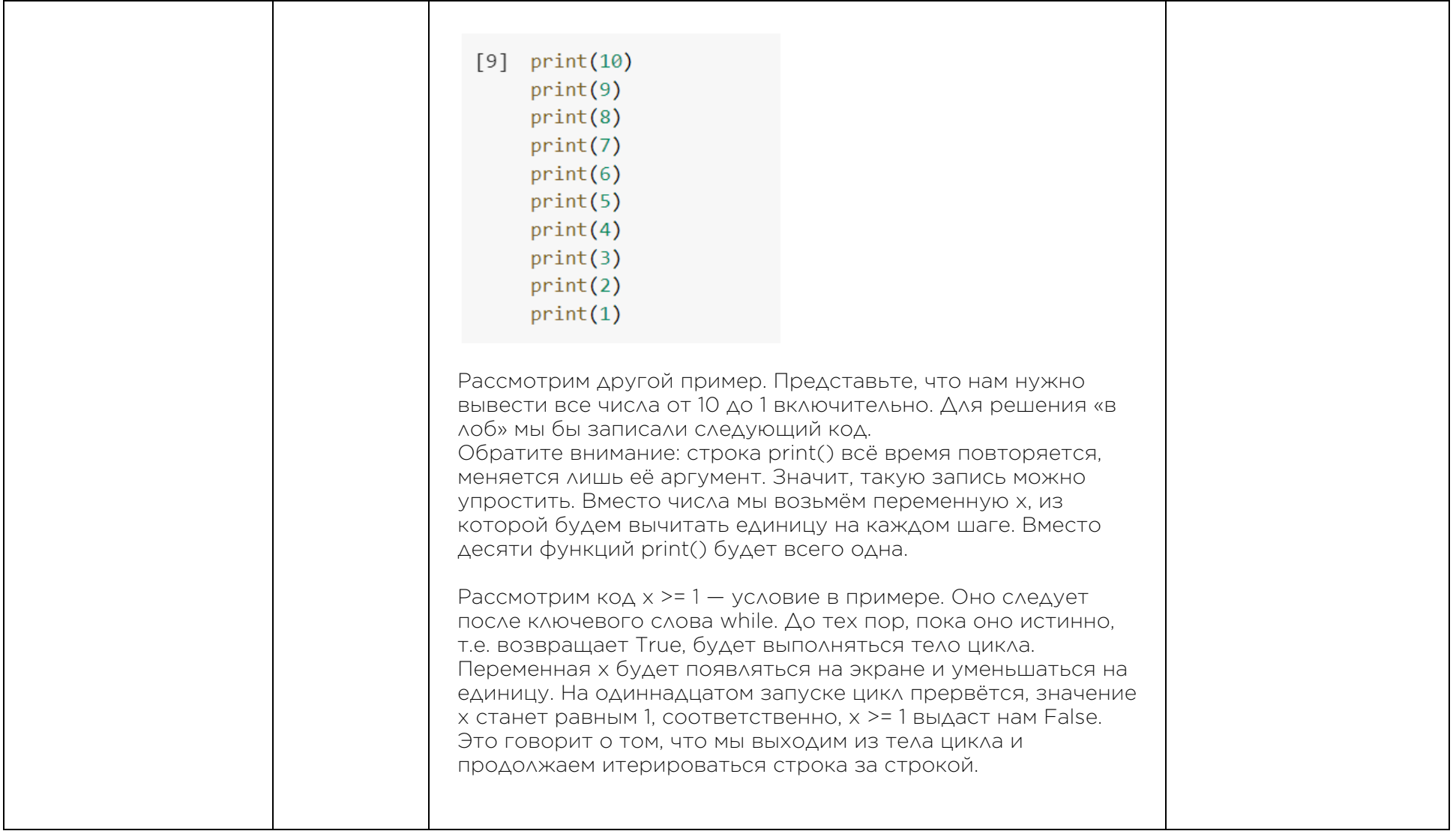

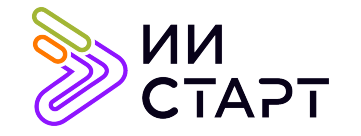

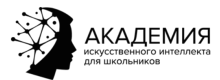

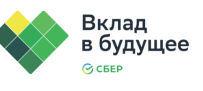

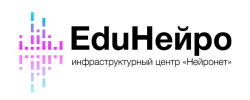

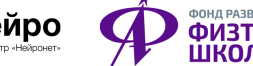

┱

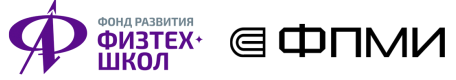

┑

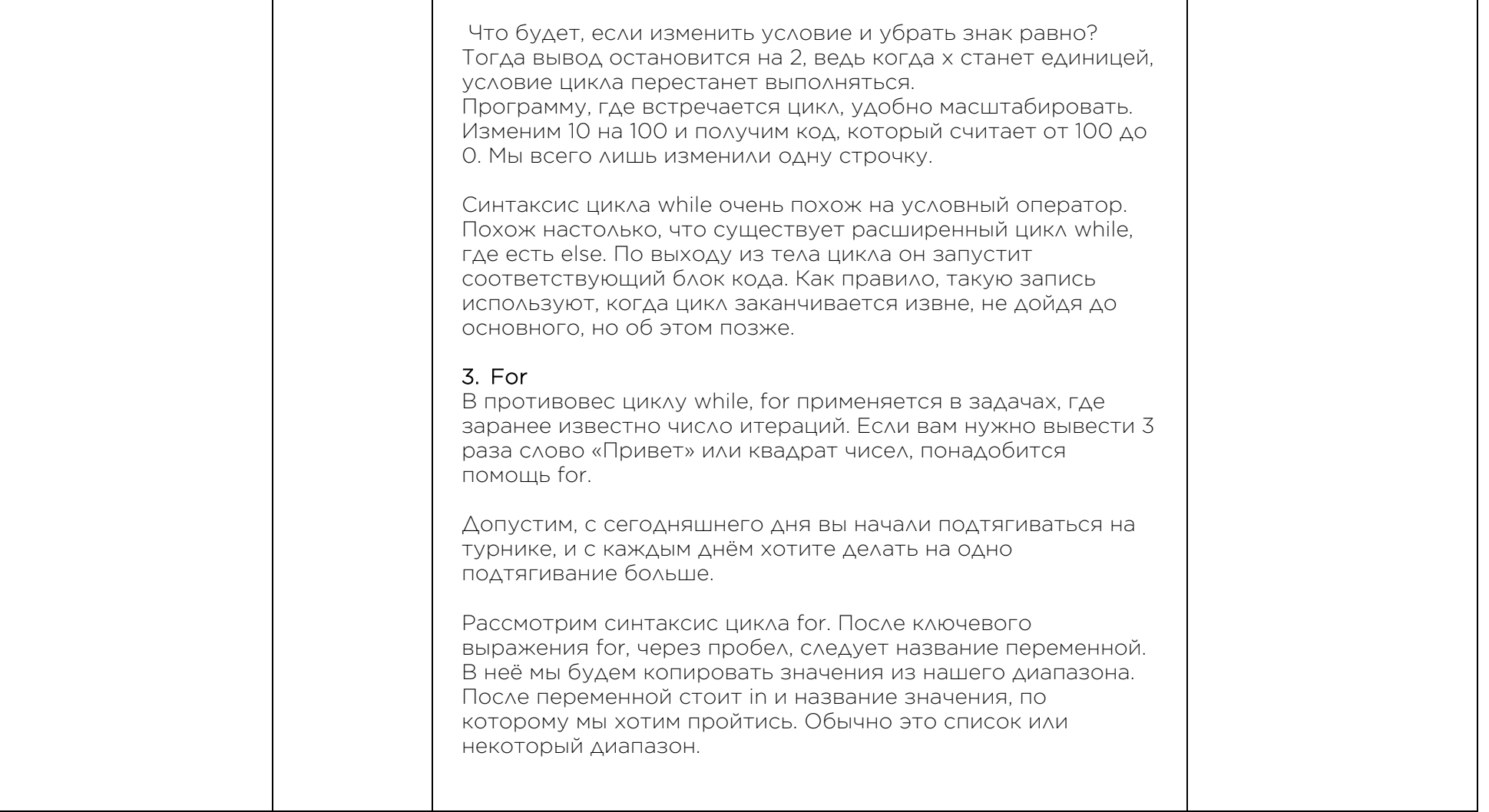

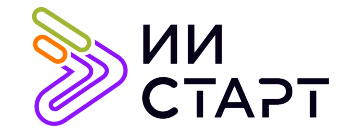

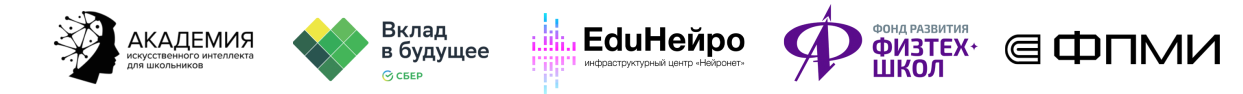

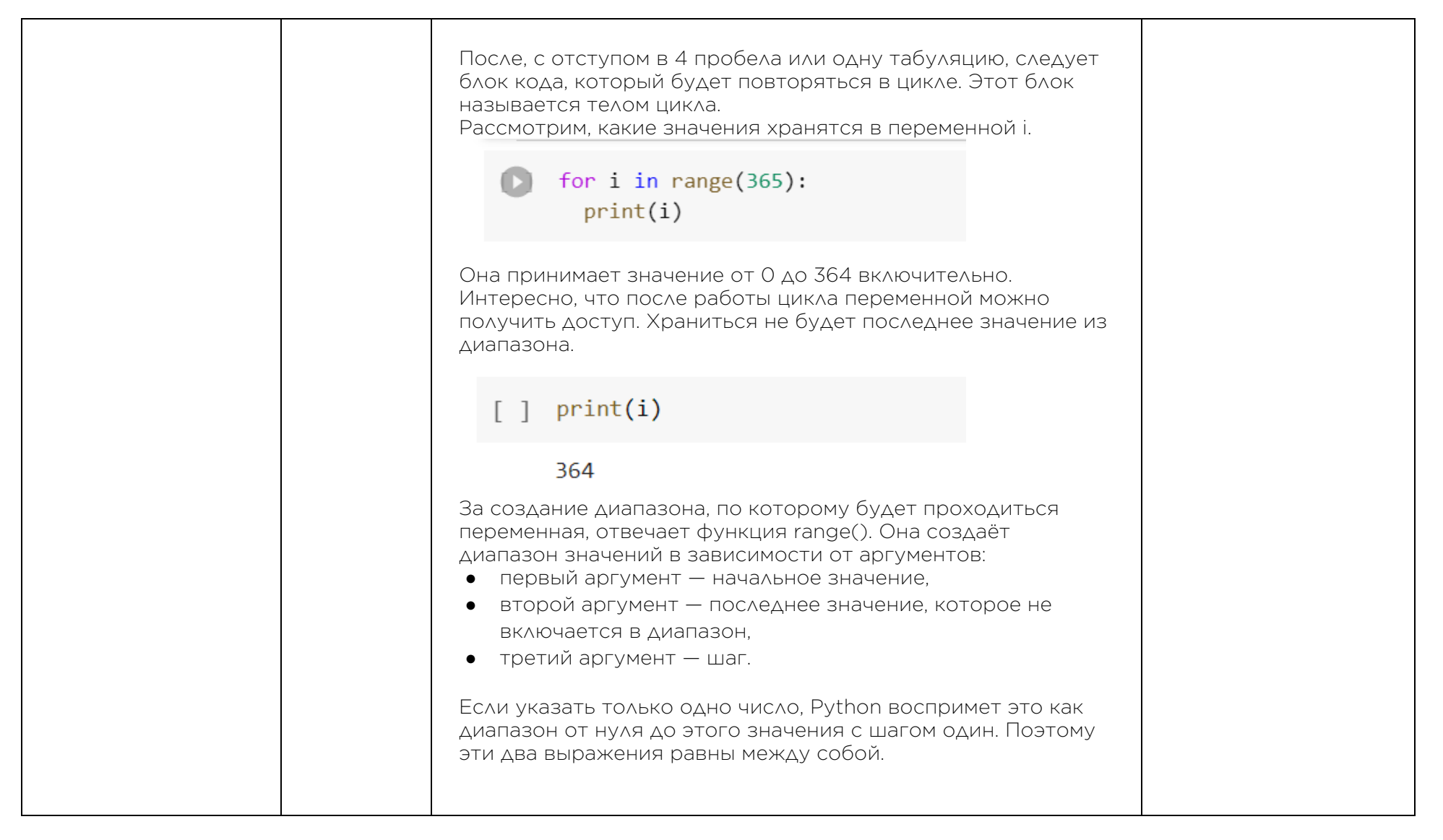

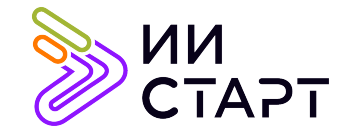

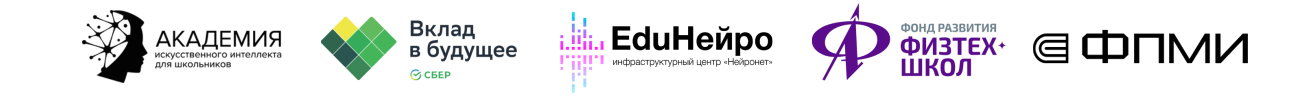

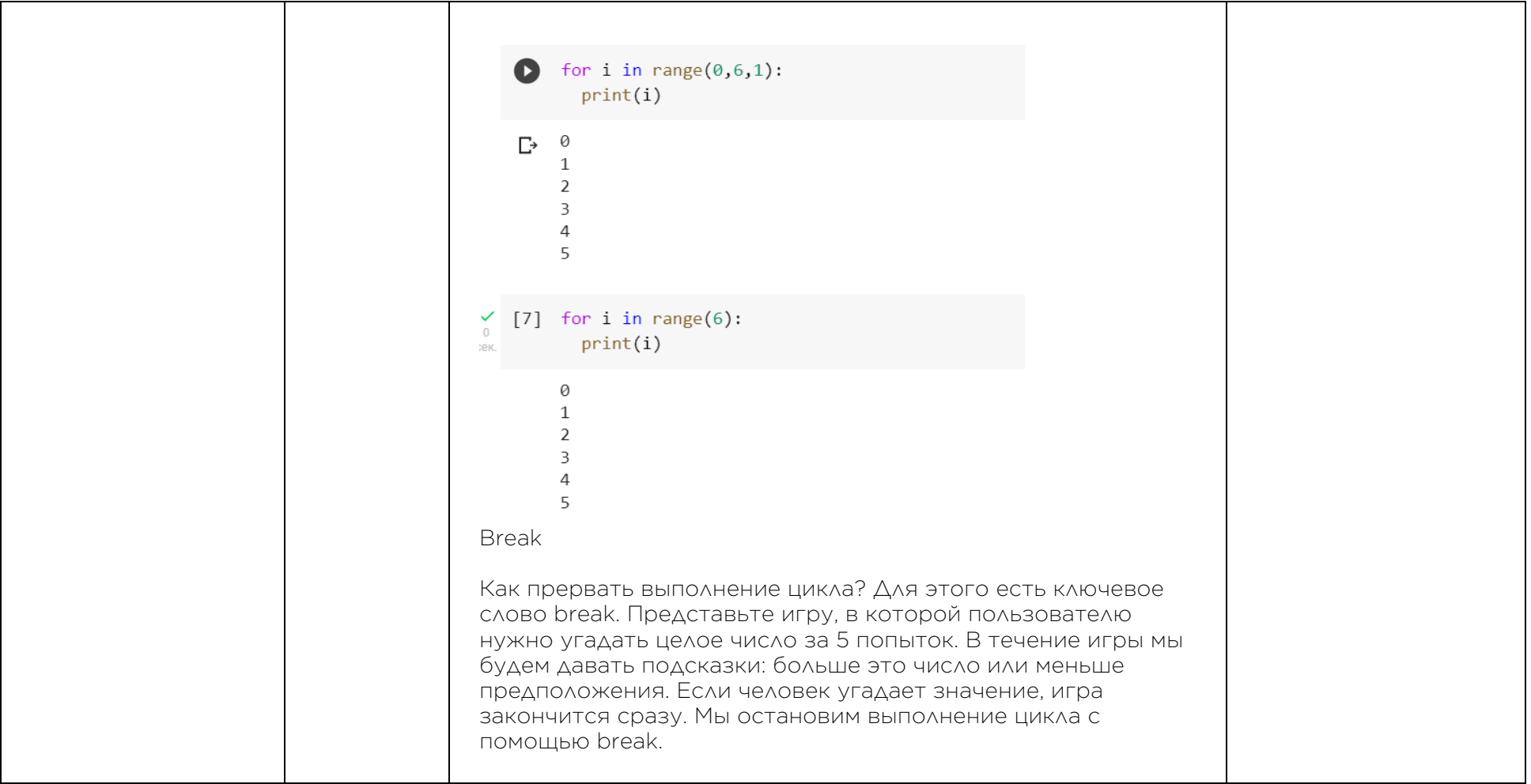

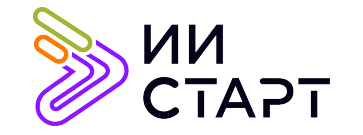

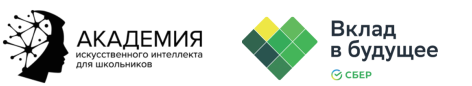

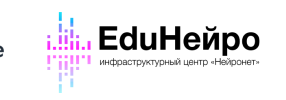

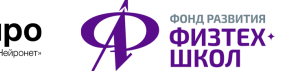

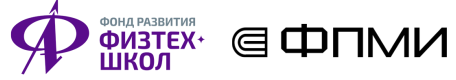

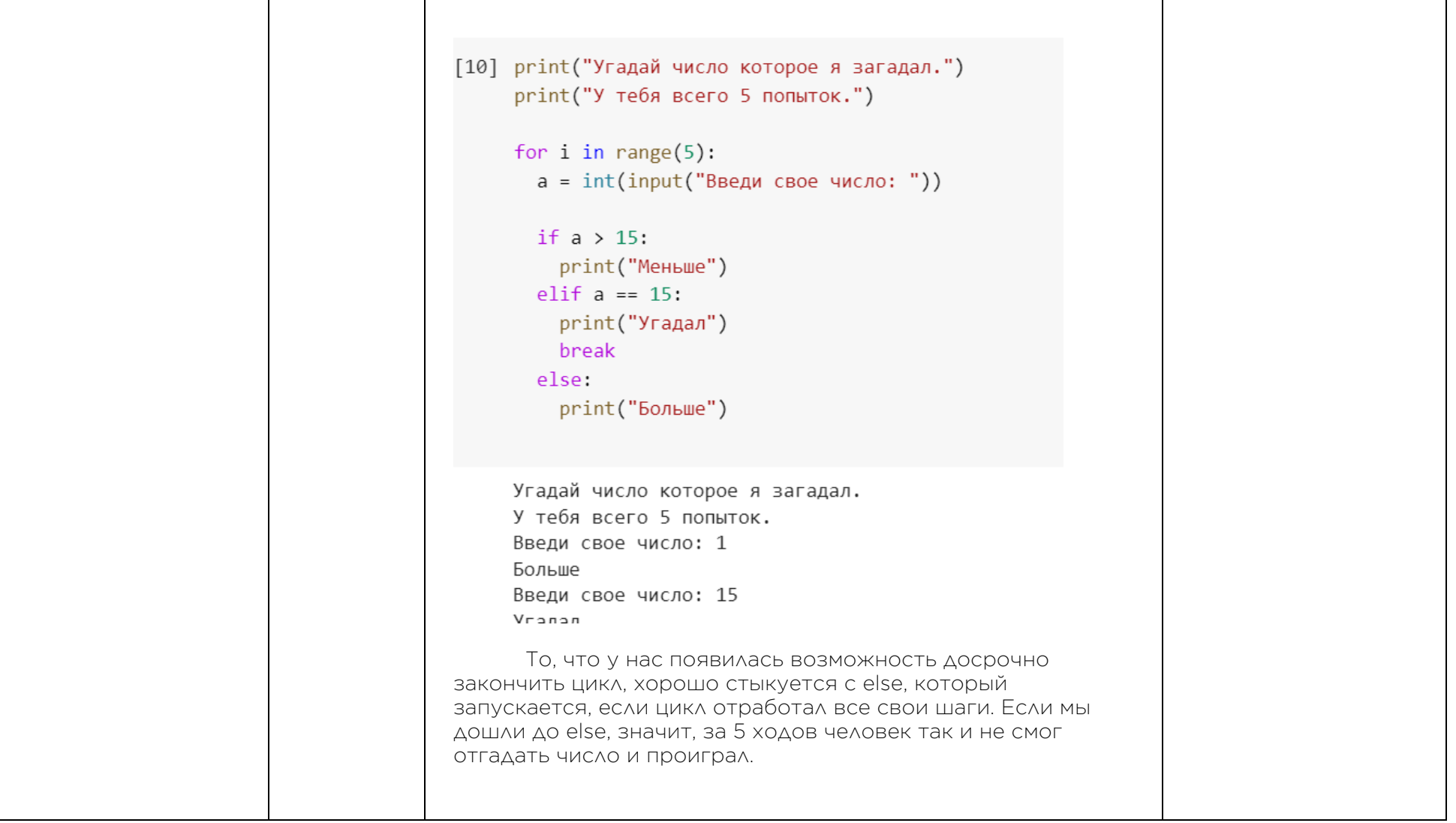

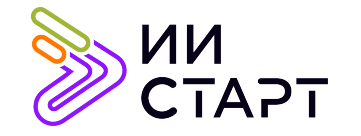

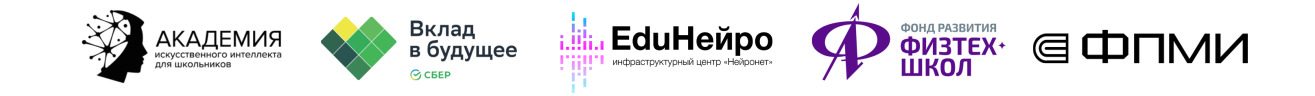

**Continue** Что делать, если мы хотим пропустить текущую итерацию, но не прерывать выполнение цикла? Для этого существует оператор continue. У нас есть строка, которую мы хотим побуквенно вывести на экран, но при этом, если она содержит точки, то их нужно пропустить. Для этого воспользуемся конструкцией continue. + Код + Текст 1 mas = ['stroka1', 'null', 'stroka3', 'stop', 'null']  $\overline{2}$ 3 for s in mas: if  $s == 'null':$  $\overline{4}$ continue 5 6  $print(s)$ stroka1 stroka3 stop Важно: конструкции break и continue работают и в цикле while. Вывод ● Простой с виду строчный тип данных хранит в себе множество секретов. При детальном рассмотрении оказывается, что это вообще не строки, а хитрая комбинация цифр. Мы узнали, что строки можно «нарезать», как нам хочется, при помощи срезов. Познакомились со встроенными методами, которые

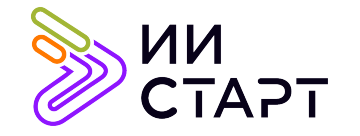

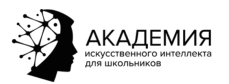

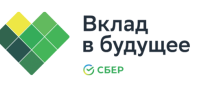

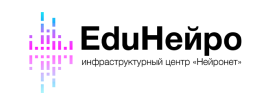

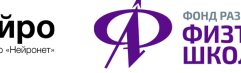

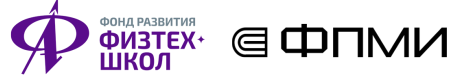

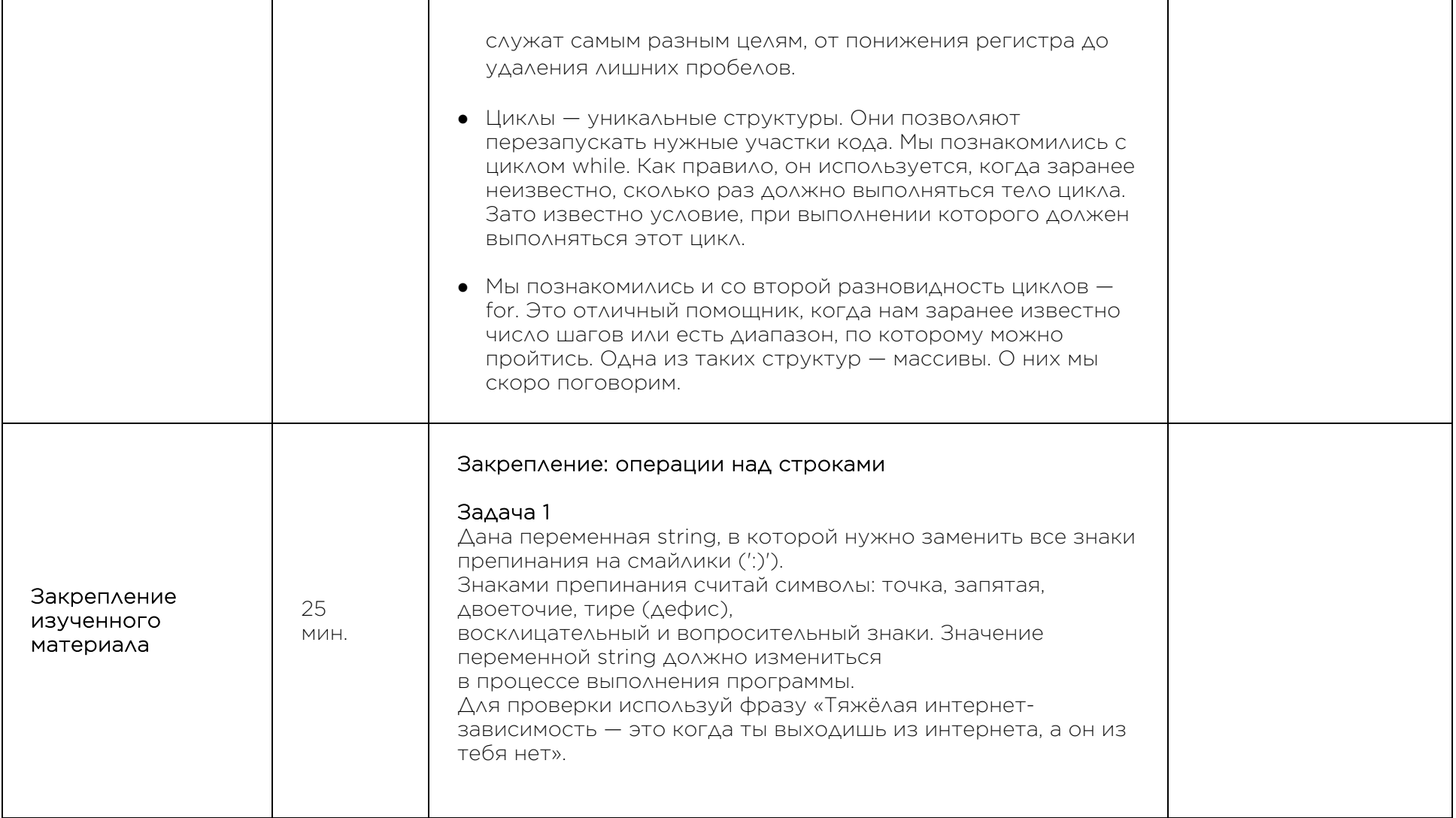

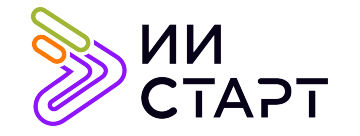

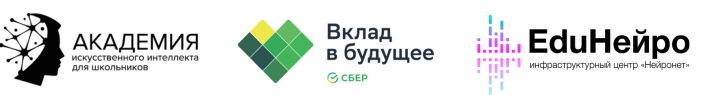

**ФИЗТЕХ' G ФПМИ** 

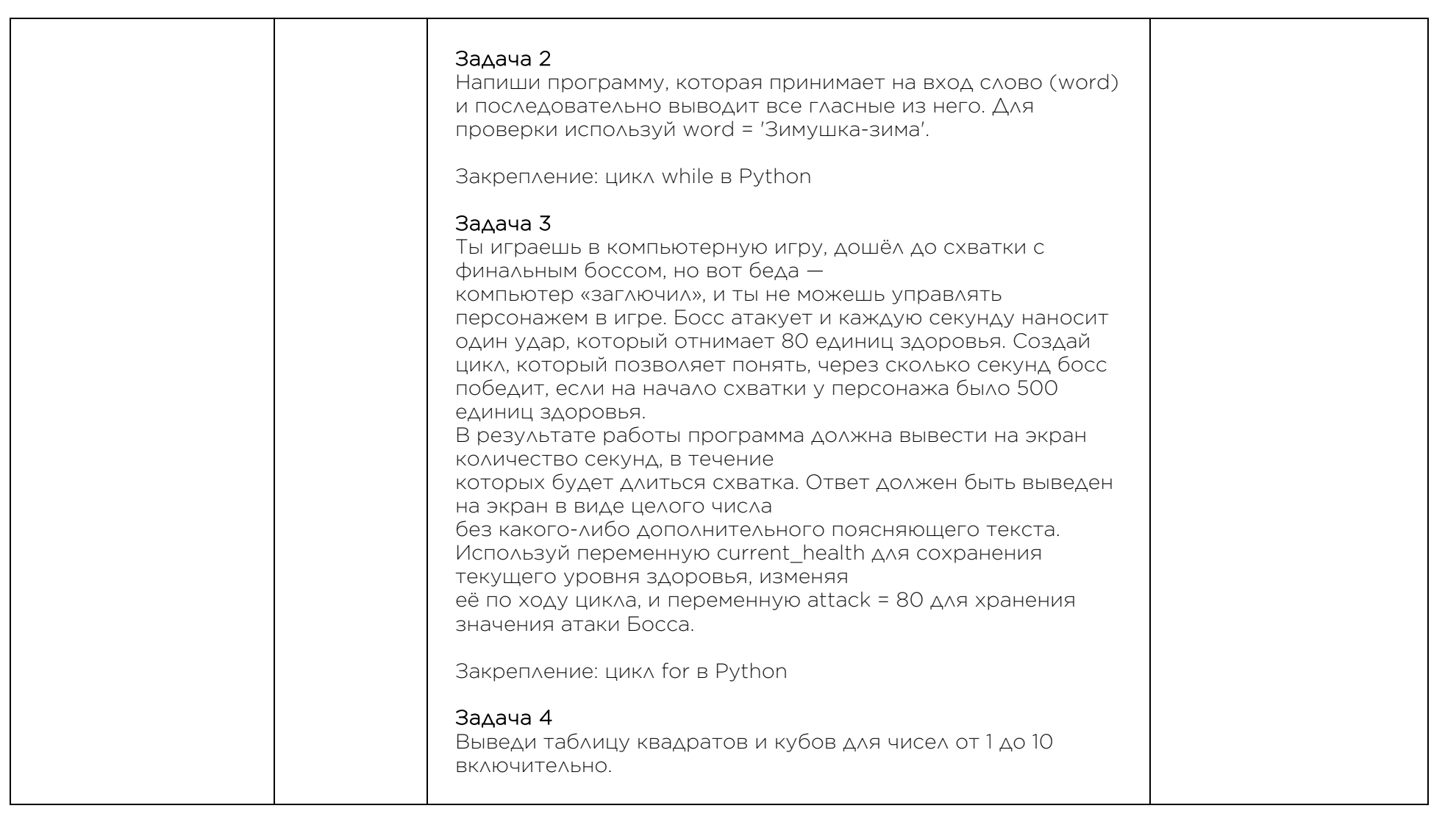

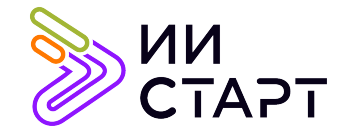

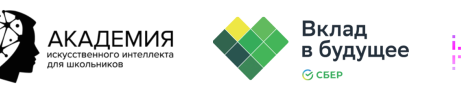

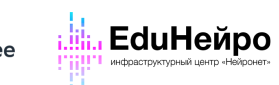

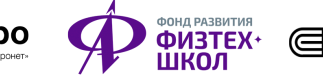

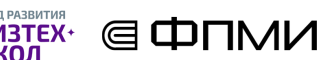

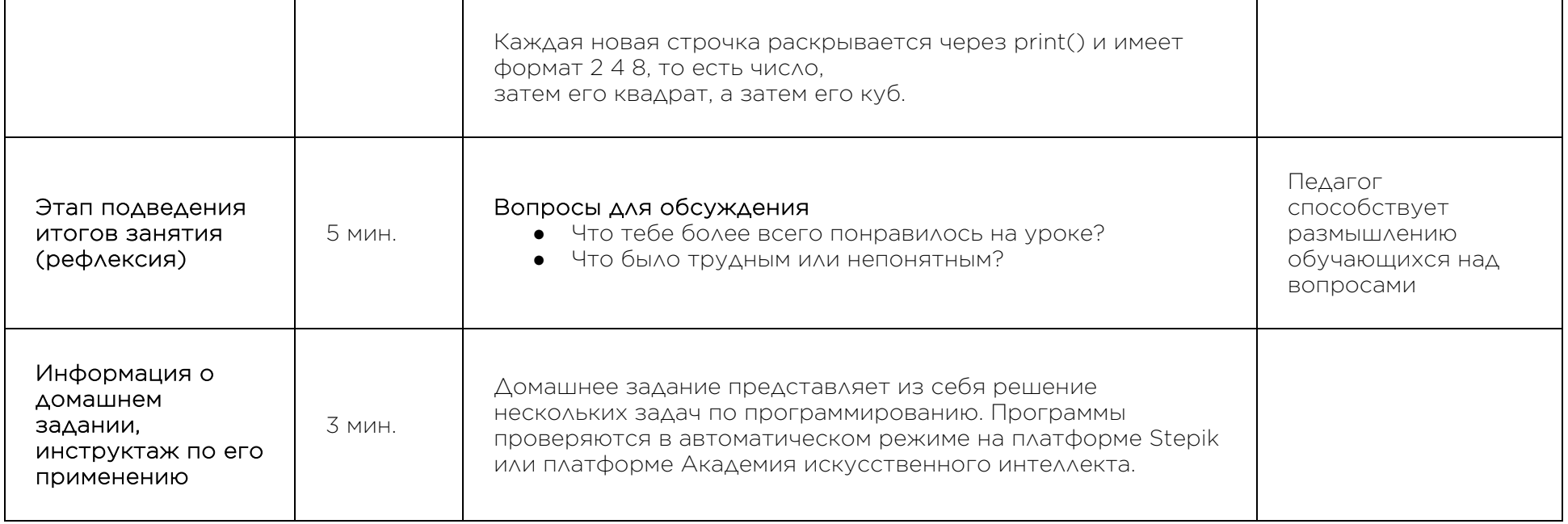

## Рекомендуемые ресурсы для дополнительного изучения:

- 1. ПИТОНТЬЮТОР. [Электронный ресурс] Режим доступа: http://pythontutor.ru/.
- 2. Онлайн игра на программирование CodeCombat:. [Электронный ресурс] Режим доступа: https://codecombat.com/.
- 3. Прямая ссылка на начало игры. [Электронный ресурс] Режим доступа: https://codecombat.com/play.